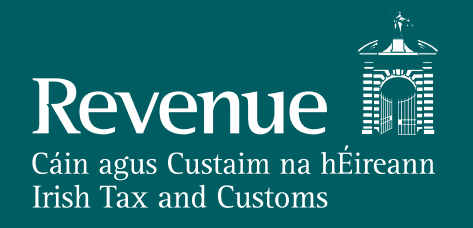

#### **PAYE Modernisation**

Workshop 25 September 2017

# **Topics**

## **Walk-through of issues raised**

- Standard Payroll Run
- Payment before starting
- Payroll amendment of under/overpayment
- Replacement for P45 process
- Payment after leaving
- Medical insurance paid by employer
- RPN /weekly tax credits
- DEASP income
- Emergency tax
- In year reconciliation
- End of year statement

## **Standard Payroll Run**

## **Payment before starting**

- Always request most up to data Revenue Payroll Notifications for all employees
	- At start of the year this is for everyone
	- From second payroll run in the year it is for all updated since the last payroll run.
	- If you have a new employee then request a new RPN. Perform payroll calculation based on RPNs received
- Submit payroll and wait for acknowledgement
- Review results from payroll submission totals and errors

# **Payment before starting**

## **Payment before starting**

- Also known as an inducement payment or "hello money" (Schedule E income)
- Set up employee with start date of the day payment is being paid.
- Request an RPN for that employee.
- Calculate deductions on payment based on RPN.
- Submit as part of payroll.

## **Payroll amendment of under/overpayment**

## **Payroll amendment of under/overpayment**

- PAYE system operates on the basis of when and what payment is made
- An actual under or overpayment is not a correction for PAYE Modernisation purposes
- Tax , USC, PRSI and LPT should be deducted on the basis of the actual payment made, when it is made
- No correction is required where an employee is underpaid one week and this is rectified in the next payroll run – original submission should be used here

## **Reporting Error**

- Correct reporting error by deleting line item and providing a new line item.
- Line items can be linked.
- Keep payroll run reference the same if you want to be able to get a full result from the payroll run reconciliation service.

## **Replacement for P45 process**

- 
- 
- 
- 
- -
	-
- 

### **Replacement for P45 process**

- Employer will be required to notify Revenue of the cessation of an employment on or before the date of cessation
- A facility will also be provided PAYE Services for the employee to cease an employment.
- Previous pay and tax details will automatically be included in the RPN for any new employment unless Revenue is notified otherwise by the employee.
- DEASP will be notified by Revenue of all commencements and cessations and the relevant dates.
- Revenue will receive regular feeds of date of death information from the General Register Office (GRO)

# **Payment after leaving**

- 
- 
- 
- 
- 
- 
- 
- 
- -
- 
- 
- - - -

## **Payment after leaving**

- Inclusion of a cessation date means that credits/rate bands from that job will be allocated to another job, where applicable
- Where there is a payment after the cessation date e.g. arrears of pay, payroll should poll for RPN as usual – where credits/rate bands have been allocated to another job, a nil RPN will issue on a week 1 basis.
- The employment ID allocated to the ceased job in respect of which the post-cessation payment is being made should be used on the submission
- When an updated RPN showing the details of this payment issues to the current employer, any refund due will then happen through payroll.

## **Medical insurance paid by employer**

- 
- 
- 
- -
	-
- 
- 

## **Medical insurance paid by employer**

- Record of Gross Medical Insurance paid by employer is reported in the payroll submission
- Employee can claim the Medical Insurance Relief through myAccount and the amount claimed with be cross checked against the total reported by the employer

## **RPN/weekly tax credits**

## **RPN/weekly tax credits**

- Annual credits/rate bands will be included on RPN
- The employer can then divide by 52 or 26 as appropriate

#### **DEASP Income**

#### **DEASP Income**

- Revenue will receive real-time interfaces of taxable DEASP income
- This income will reduce tax credits/rate bands and an updated RPN will be made available
	- Where DEASP payment has been mandated to employer Remove payment from pay for Income Tax, PRSI and USC and calculate deductions based on RPN
	- Where DEASP payment has not been mandated to the employer use RPN to calculate deductions
- It is important that payroll polls for any updated RPNs since the last payroll was run each time the payroll is run to ensure that the correct deductions are made from all employees

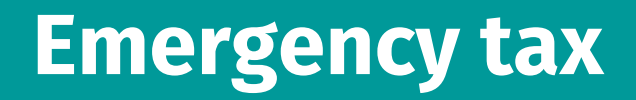

#### **Emergency tax**

- Fewer circumstances where emergency tax will apply under PAYE Modernisation as year to date pay and tax details will be available in real time
- Payroll must poll for RPN every time payroll is run – message will be provided to indicate where emergency tax should apply e.g. if employee is not registered for PAYE

## **In-year reconciliation**

## **In-year reconciliation**

- Core principle of PAYE Modernisation is to help employees maximise the use of their entitlements and to pay the right amount of tax at the right time – in year reconciliation will facilitate this
- Revenue will use the date received in 2019 to determine an appropriate frequency of in-year reconciliation but anticipate one in 2019 (assuming good quality and timely data from employers)
- Anticipated that only certain cohorts of employees will receive contact from Revenue regarding in-year reconciliation e.g. those with multiple jobs, casual employments
- Contact will include a recommendation that credits/rate bands are re-allocated – Revenue will not re-allocate without contact with the employee. This will result in updated RPNs being made available to payroll

## **End of year review**

## **End of year statement**

- Intention is to carry out automatic end of year reviews for all employees
- In early January each year, Revenue will make available an online statement outlining pay and deductions (PAYE, USC and LPT) based on employer submissions for the previous year. This will include salary, taxable DEASP payments and any income coded against tax credits/standard rate band, as well as any credits and reliefs granted to the employee.
- Employees should declare any additional income earned in the year and may claim additional credits, deductions or reliefs where applicable.
- Employees will be required to file a return in order to claim any additional credits/reliefs and get a refund.
- Any underpayments will be coded forward and any overpayments offset or refunded.

## **Published Documents**

## **Documents Published – September 15th**

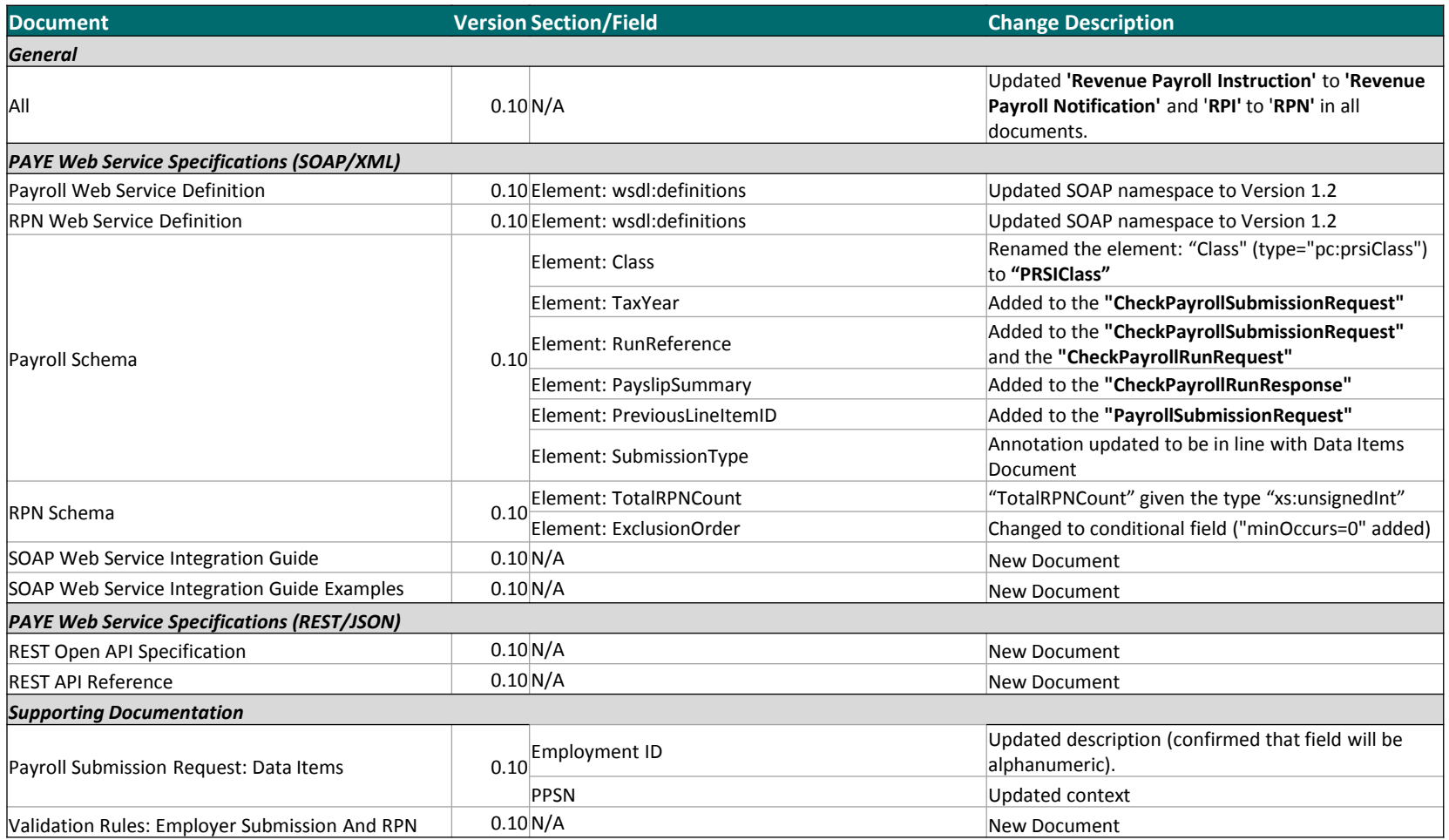

## **Documents Published – September 15th**

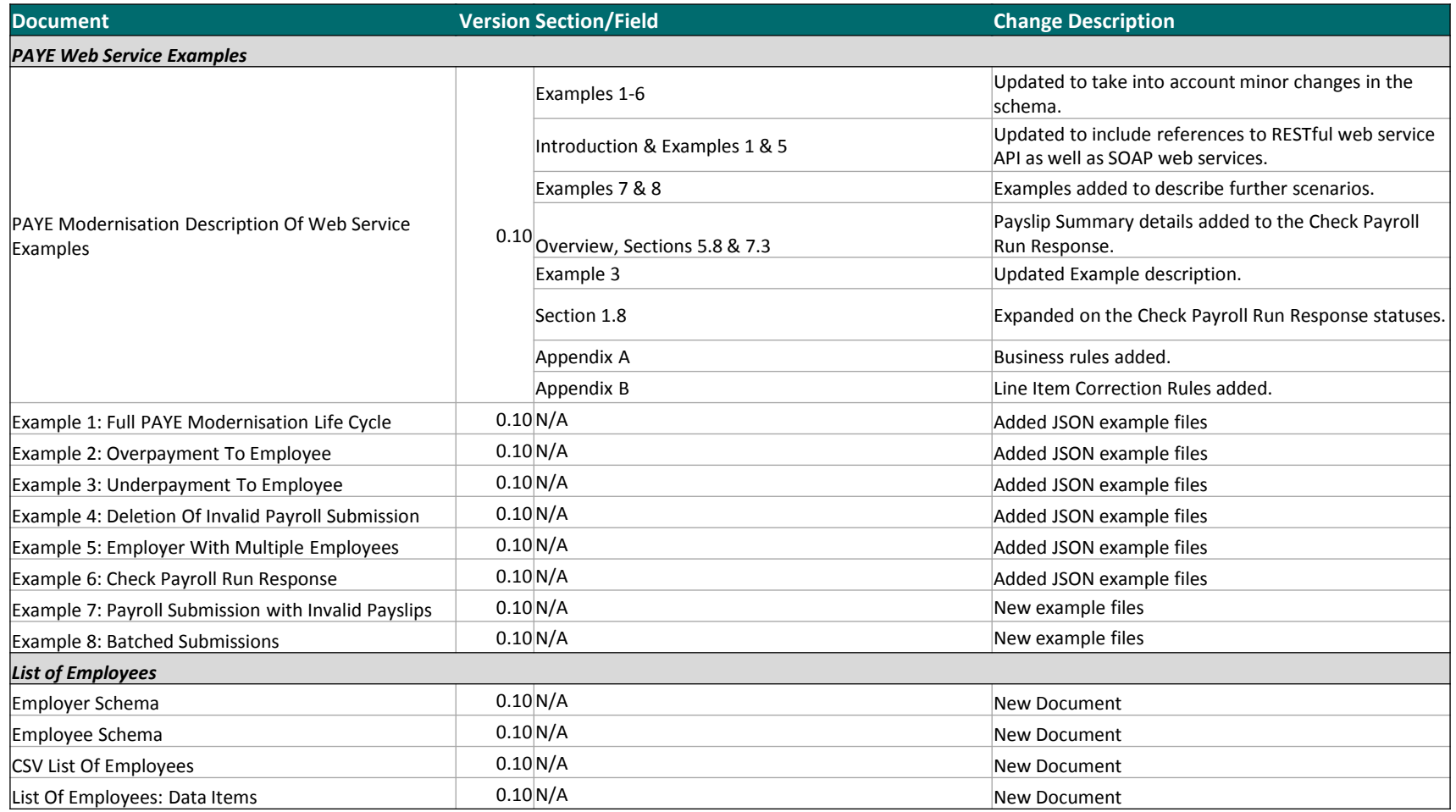

#### **Documents**

- **Schema Notes -** Previously provided the field definition, validation rules and message examples all part of a single document
	- **Issues** 
		- Examples embedded in document
		- Document suited to single format webservice
- **Data Items document**
	- Business focussed description and context for the required data items
- **Schema Reference guides** (XML and JSON)
	- Visual representation of the file formats
	- Field descriptions, definitions and constraints
	- Mappings to referenced in Data Items
- **Validation Rules Document** 
	- Description of the each of the validation rules
	- Specifies if rule applicable to XML, JSON or both file formats
- **Web service example documents**
	- Provides illustrations of key new processes
	- Example files available separate from document

## **Schema Reference – Data Item Mapping**

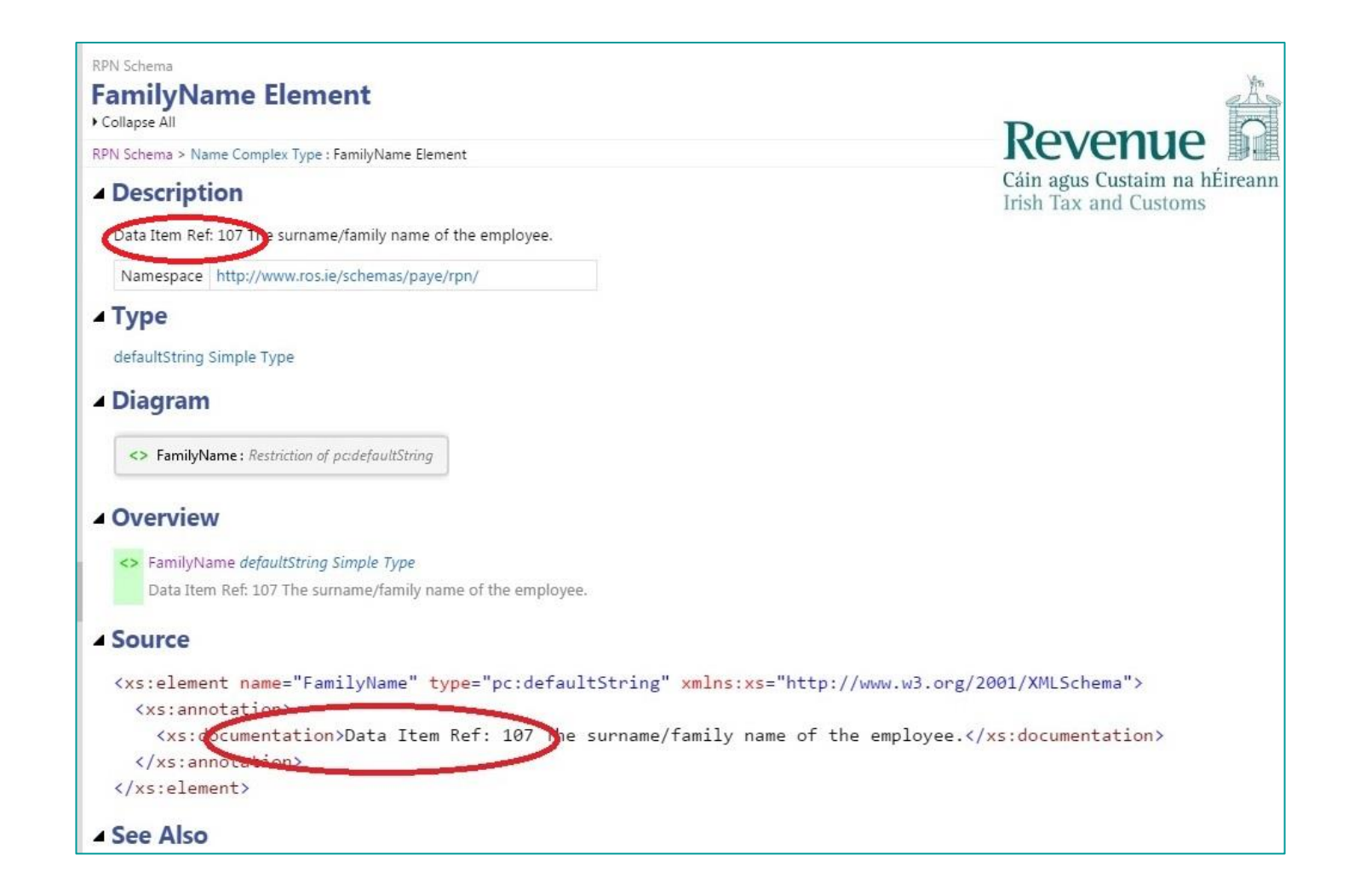

## **Schema Reference – Data Item Mapping**

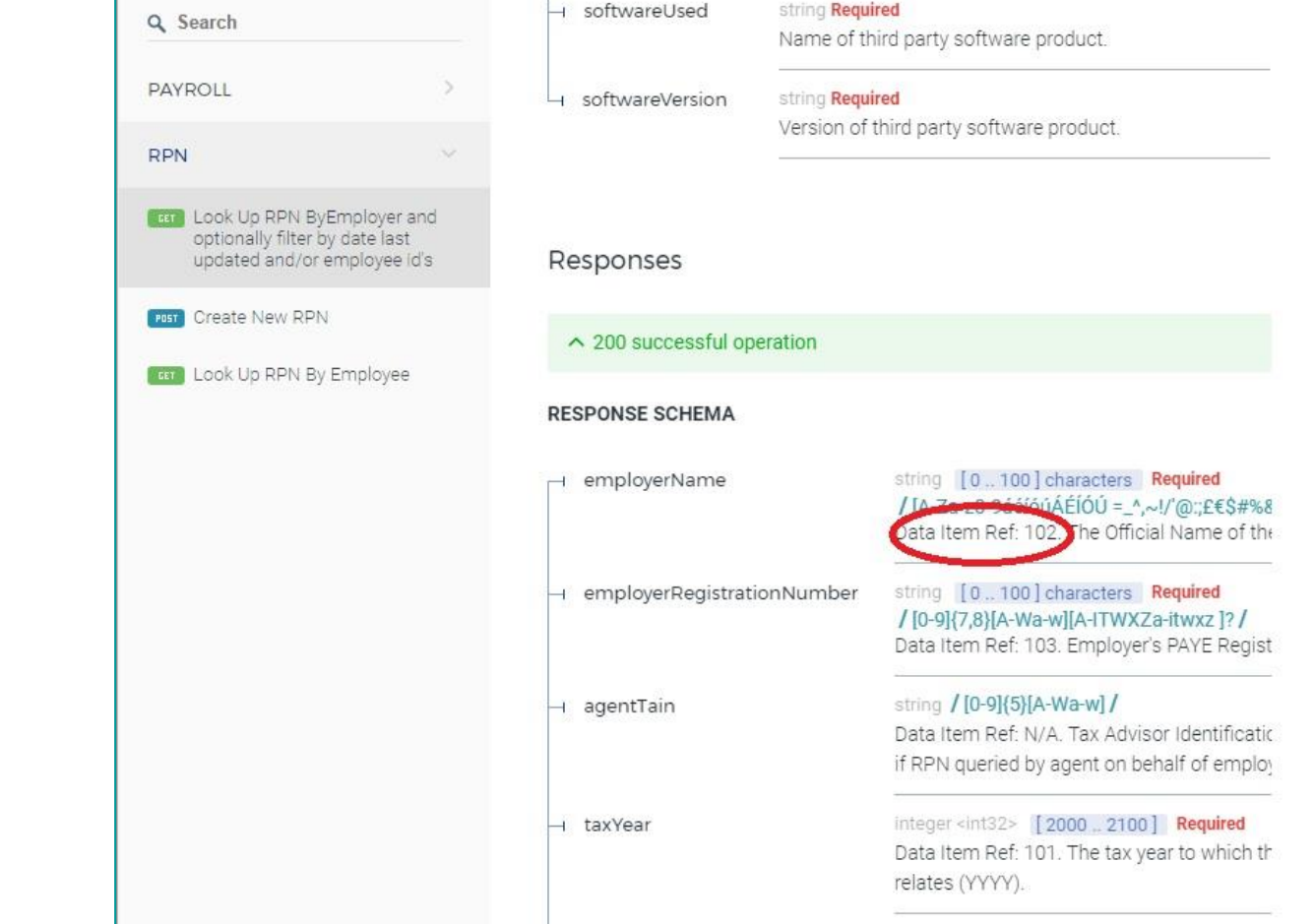

## **Schema Reference – Data Item Mapping**

#### **Response Header**

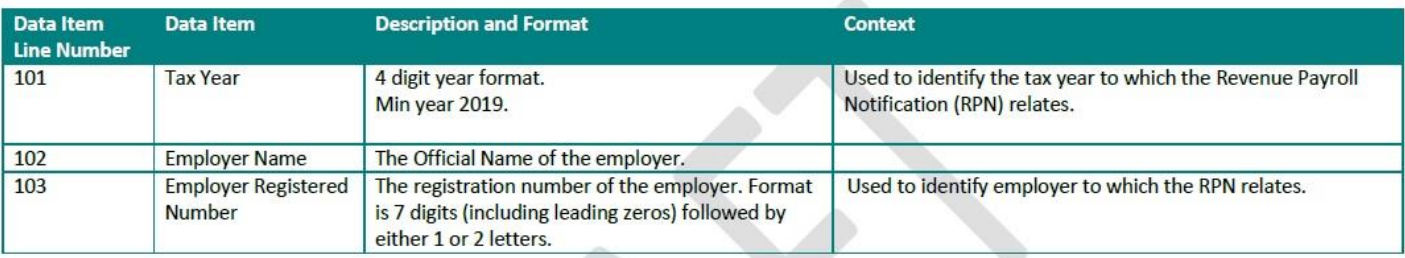

#### **Response Line Items**

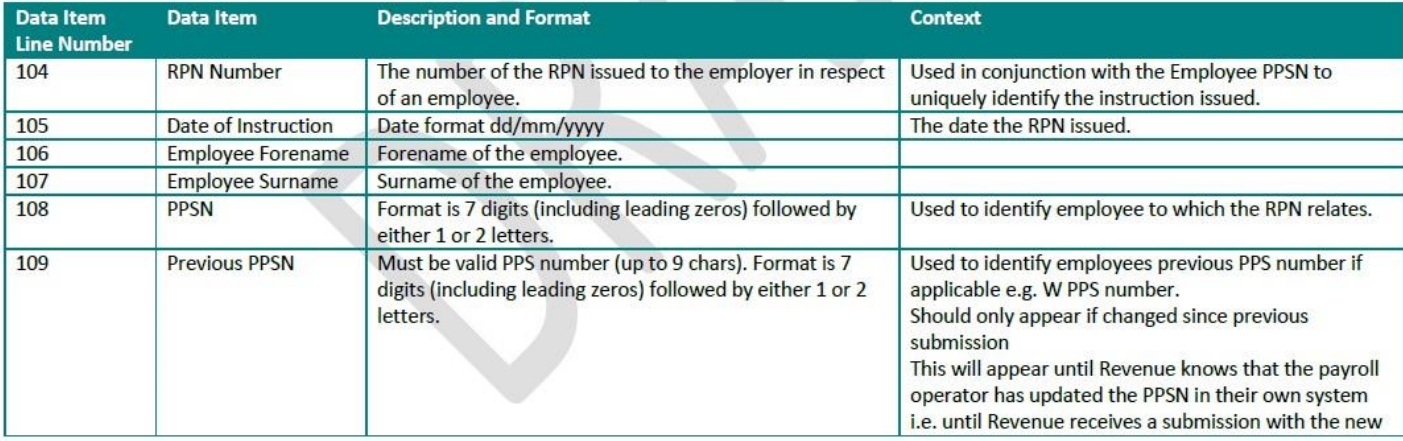

### **Data Items – Data Item Mapping**

#### **Response Header**

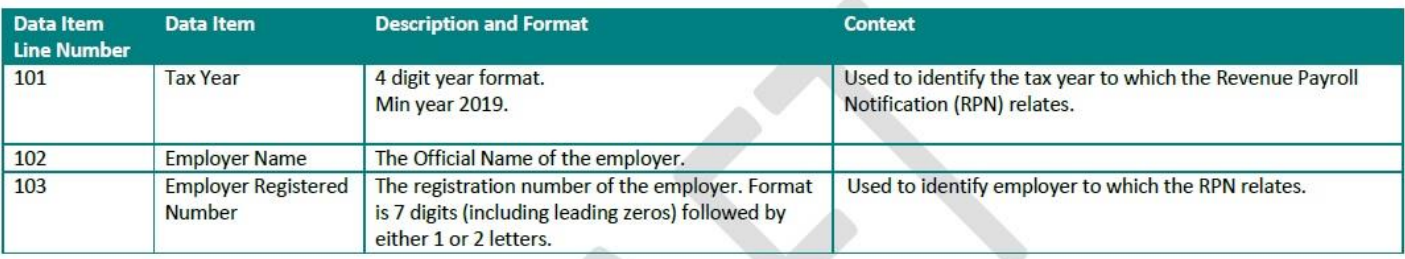

#### **Response Line Items**

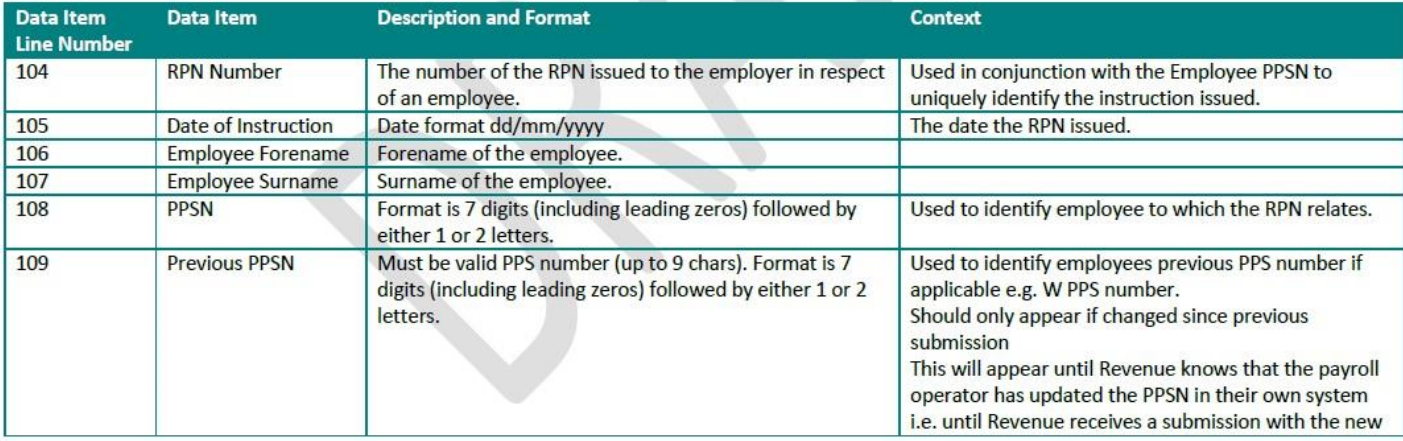

## **Validation Rules**

Vali

 $\overline{\phantom{0}}$ 

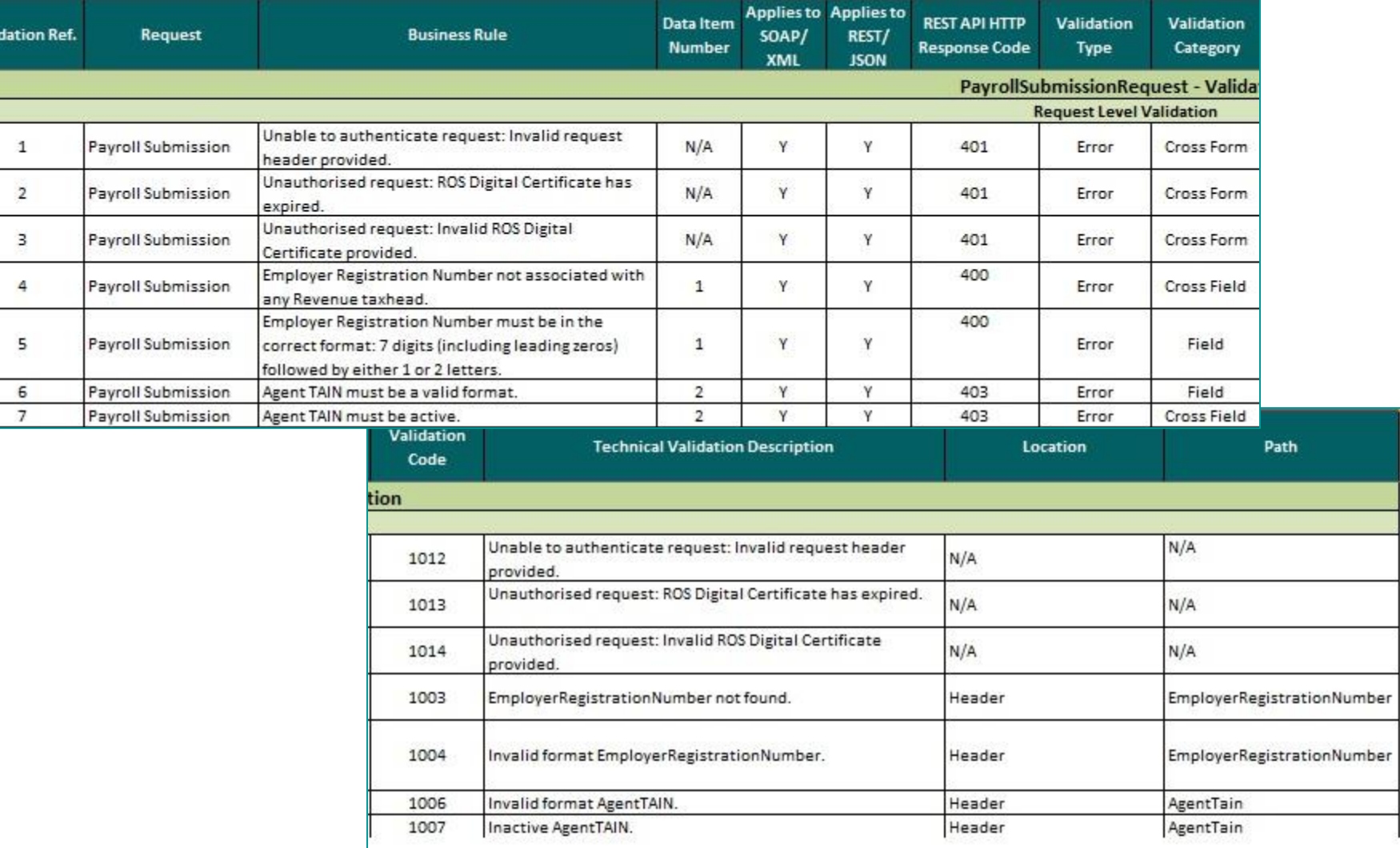

## **File upload/Download processes**

- 
- 
- 
- 
- 
- 
- 

## **Retrieving RPNs**

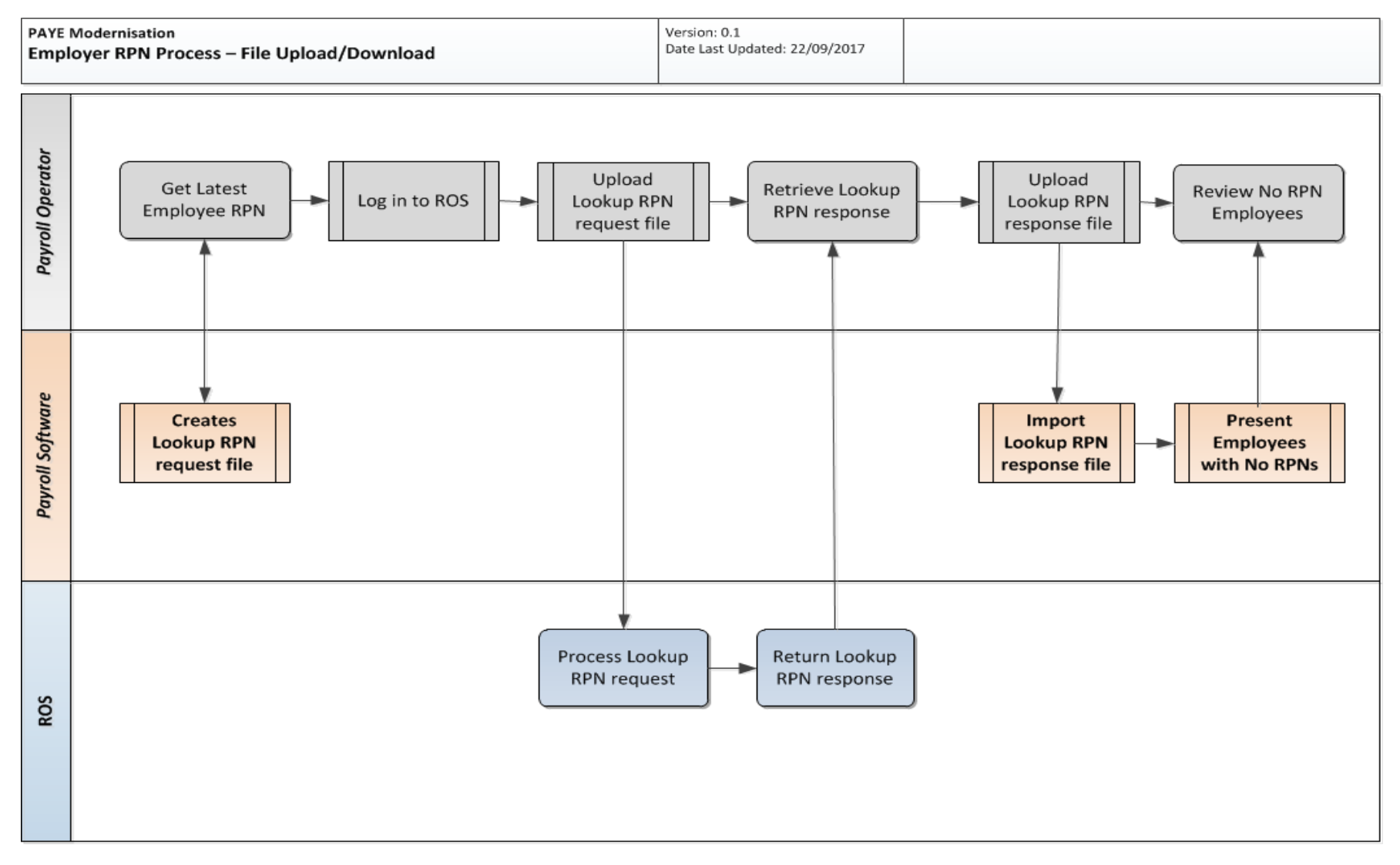

# **Retrieving New RPNs**

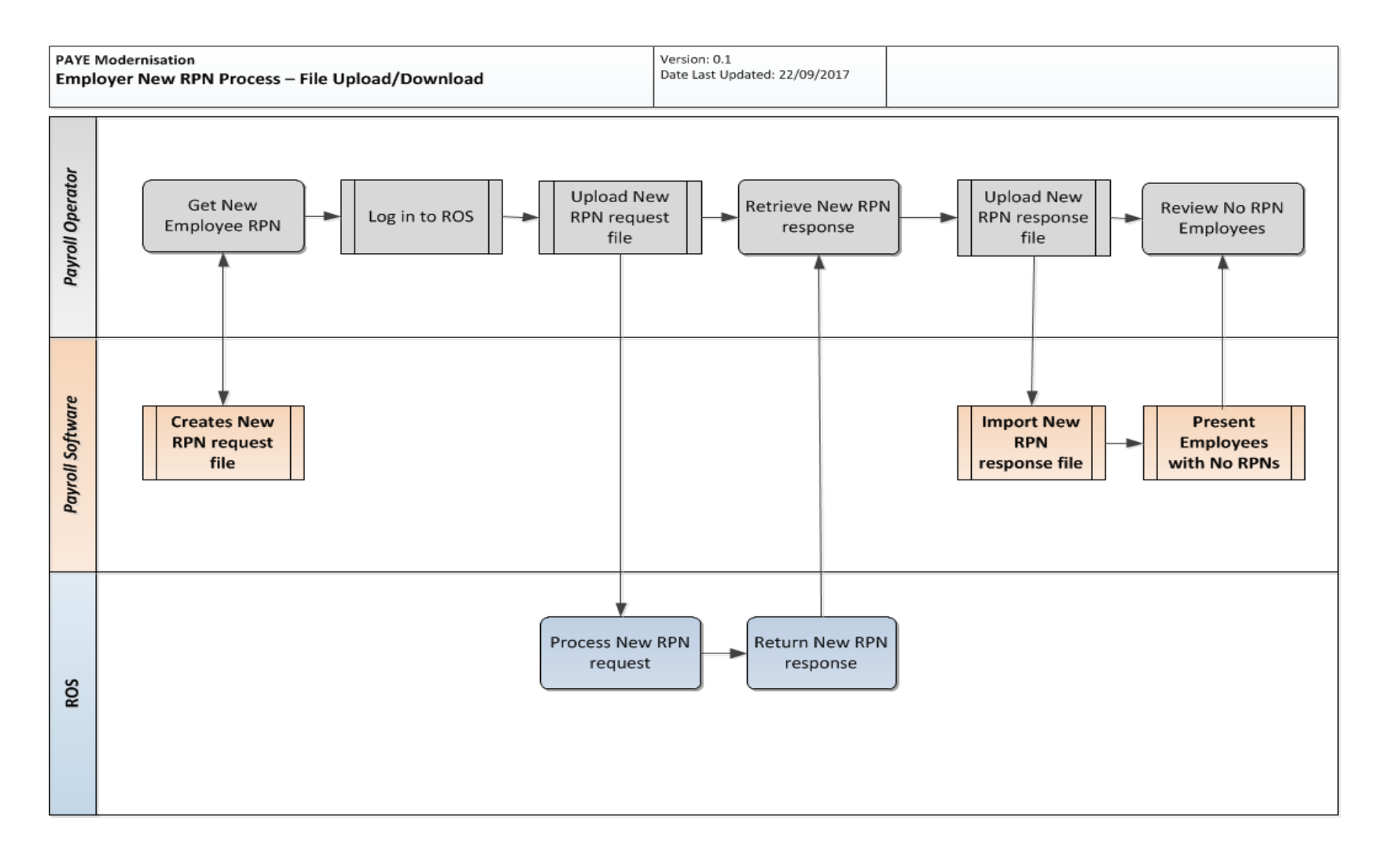

## **Technical Failures**

# **Technical Failures**

- Unsuccessful responses
	- SOAP Faults
	- HTTP Responses
		- 400, 401, 403, 404, 405
- Typical Causes
	- Malformed request
	- Digital Certificate issue
	- Systems issues on the Revenue side
- Payroll or RPN request considered not received from a Revenue systems perspective
- Payroll Software will need to resubmit message when issue is resolved